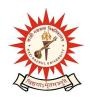

## **KAZI NAZRUL UNIVERSITY**

## Office of the Controller of Examinations

Asansol – 713340 West Bengal, India

Ref No: KNU/CE/GD/2020/179 Date: 29-06-2020

## Online Results of B.A Hons. of Sem-II, 2019 (2018-19 Batch)

Online results of B.A Hons. of 2<sup>nd</sup> Sem, 2019 under CBCS have been published today.

Students may check their result online (360 View) directly by going to "Self-Service portal of TCS-ion" and clicking on the following link: <a href="https://www.tcsion.com/SelfServices">https://www.tcsion.com/SelfServices</a>

Tabulation Report will be available to the Principal's ID in Report & Communication of TCSiON portal. The name of the report is 'KNU\_TR'.

If you found discrepancy like INC please inform it to the office of the Principal of your college with admit card and substantiating document by 2<sup>nd</sup> July, 2020.

Controller of Examinations Kazi Nazrul University

## Copy to:

- 1. Principals of affiliated Colleges under Kazi Nazrul University
- 2. University Website
- 3. Guard File